# **Typ práce:** bakalářská **Fakulta/ústav:** Fakulta elektrotechnická (FEL) **Katedra/ústav:** Katedra počítačové grafiky a interakce **Oponent práce:** doc. Ing. Jiří Bittner, Ph.D.

**Jméno autora: Tereza Hlavová**

**Pracoviště oponenta práce:** Katedra počítačové grafiky a interakce

# **II. HODNOCENÍ JEDNOTLIVÝCH KRITÉRIÍ**

### **Zadání náročnější**

*Hodnocení náročnosti zadání závěrečné práce.*

Cílem práce bylo zmapování standardizovaných otevřených formátů pro 3D data a nástrojů na jejich zpracování a zobrazování. Zadání dále předpokládá prozkoumání možností obousměrné interakce mezi 3D scénou a výpočetním prostředím, konkrétně MATLAB / Simulink. Výstupem práce má být návrh na vylepšení stávající implementace nástroje Simulink 3D Animation z hlediska kvality a rychlosti zobrazování. Pilotní implementace má být vyhodnocena z hlediska kvality a rychlosti na testovacích scénách, které jsou součástí Simulink 3D Animation.

**Název práce: Interaction of a computing environment with a 3D scene**

### **Splnění zadání splněno**

*Posuďte, zda předložená závěrečná práce splňuje zadání. V komentáři případně uveďte body zadání, které nebyly zcela splněny, nebo zda je práce oproti zadání rozšířena. Nebylo-li zadání zcela splněno, pokuste se posoudit závažnost, dopady a případně i příčiny jednotlivých nedostatků.*

Zadání práce bylo splněno. Autorka provedla analýzu tří standardizovaných grafických formátů, vyhodnotila vybrané otevřené knihovny, které podporují jejich zobrazování a základní fyzikální simulaci. Dále zvolila jeden z formátů a související knihovny (glTF, Three.js, ammo.js) a navrhla jejich zakomponování do experimentální verze nástroje Simulink 3D Animation. Návrh implementovala a otestovala na několika scénách.

### **Zvolený postup řešení správný**

*Posuďte, zda student zvolil správný postup nebo metody řešení.* Postup řešení považuji za správný.

#### **Odborná úroveň B - velmi dobře**

*Posuďte úroveň odbornosti závěrečné práce, využití znalostí získaných studiem a z odborné literatury, využití podkladů a dat získaných z praxe.*

Odborná úroveň textu je velmi dobrá. Práce by mohla zmínit i další často používané formáty, zejména FBX a Collada, ale vzhledem k zaměření na formáty standardizované to nepovažuji za kritické. Návrh implementace považuji za zdařilý, vyhodnocení je poměrně základní.

### **Formální a jazyková úroveň, rozsah práce B - velmi dobře**

*Posuďte správnost používání formálních zápisů obsažených v práci. Posuďte typografickou a jazykovou stránku.* Práce je psána v angličtině a je dobře čitelná. V práci jsou občasné gramatické chyby (zejména chybějící členy). Opakující se chybou je uvedení citace až za ukončením věty. Schematické obrázky ukazující strukturu a funkčnost implementace by mohly být přehlednější a používat větší písmo.

### **Výběr zdrojů, korektnost citací B - velmi dobře**

*Vyjádřete se k aktivitě studenta při získávání a využívání studijních materiálů k řešení závěrečné práce. Charakterizujte výběr pramenů. Posuďte, zda student využil všechny relevantní zdroje. Ověřte, zda jsou všechny převzaté prvky řádně odlišeny od vlastních výsledků a úvah, zda nedošlo k porušení citační etiky a zda jsou bibliografické citace úplné a v souladu s citačními zvyklostmi a normami.*

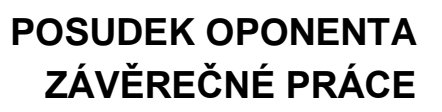

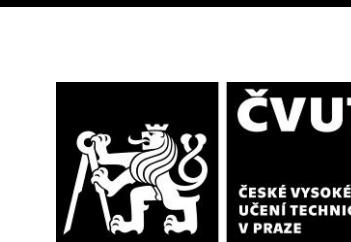

**I. IDENTIFIKAČNÍ ÚDAJE**

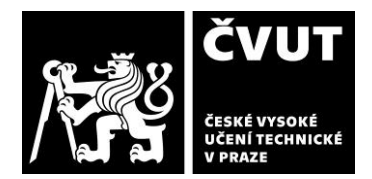

# **POSUDEK OPONENTA ZÁVĚREČNÉ PRÁCE**

Práce korektně cituje zdroje, obsahuje převážně reference na specifikační dokumenty a programátorskou dokumentaci.

**Další komentáře a hodnocení**

*Vyjádřete se k úrovni dosažených hlavních výsledků závěrečné práce, např. k úrovni teoretických výsledků, nebo k úrovni a funkčnosti technického nebo programového vytvořeného řešení, publikačním výstupům, experimentální zručnosti apod.* Vložte komentář (nepovinné hodnocení).

# **III. CELKOVÉ HODNOCENÍ, OTÁZKY K OBHAJOBĚ, NÁVRH KLASIFIKACE**

*Shrňte aspekty závěrečné práce, které nejvíce ovlivnily Vaše celkové hodnocení. Uveďte případné otázky, které by měl student zodpovědět při obhajobě závěrečné práce před komisí.*

Práce mapuje vybrané formáty pro 3D data a související nástroje, vybírá vhodnou kombinaci pro využití v upravené verzi programu Simulink 3D Animation. Pilotní implementace výrazně vylepšuje funkčnost experimentální verze tohoto programu, která využívá kombinaci Javascript a WebGL. Z dostupných testů vyplývá, že tato implementace má potenciál vylepšit kvalitu zobrazování, rychlost zobrazování je však nižší než u stávající produkční verze.

Jedná se o náročnější zadání, které vyžaduje dobrou orientaci nejen v použitých knihovnách, ale také v implementaci nástroje Simulink 3D Animation. Autorka se ze zadání vyrovnala velmi dobře, práci z hlediska rozsahu považuji za nadstandardní.

Předloženou závěrečnou práci hodnotím klasifikačním stupněm **B - velmi dobře.** Toto hodnocení zohledňuje drobné nedostatky textu zmíněné výše a relativně strohé vyhodnocení výsledků. **V případě výborné prezentace při obhajobě nemám námitek proti lepšímu hodnocení.**

## **Otázky k obhajobě**

- 1. Kapitola 5.3.2 Scene import, zmiňuje, že Three.js nepodporuje použití instancí objektů. Nevede tato skutečnost na problémy s pamětí pro komplexní scény s velkým množstvím sdílené geometrie?
- 2. Z tabulky 6.2 není dobře vidět jaká je doba zpracování / vykreslování jednoho snímku. Můžete prezentovat výsledky ve formě grafů ukazující čas na snímek během simulace?

Datum: 31.5.2023 Podpis: